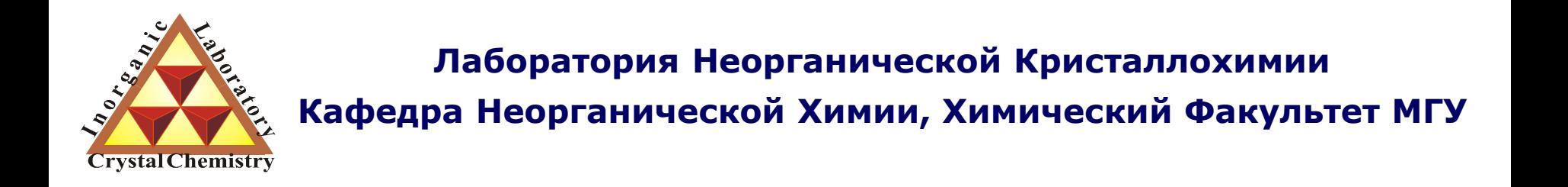

# Практические подходы к индицированию дифрактограмм.

**Москва 2014. Курс для ФНМ МГУ.**

#### **1. Основная задача индицирования**

#### **2. Уточнение параметров элементарной ячейки**

- 2.1 МНК для линеаризованной задачи.
- 2.2 Критерии правильности индицирования.

#### **3. Индицирование дифрактограмм неизвестных соединений**

- 3.1 Математические основы метода
- 3.2 Индицирование дифрактограммы кубического соединения
- 3.3 Метод Хесса-Липсона
- 3.4 Метод Ито
- 3.5 Подбор изоструктурного соединения

#### **4. Определение погасаний и пространственной группы**

- 4.1 Взаимосвязь симметрии прямого и обратного пространства
- 4.2 Систематические погасания
- 4.3 Выбор пространственной группы

## 1. Основная задача индицирования

Основная задача индицирования - определение **a**\*, **b**\*, **c**\*, и, следовательно, а, b, с

Порошок - модули векторов и углы между ними

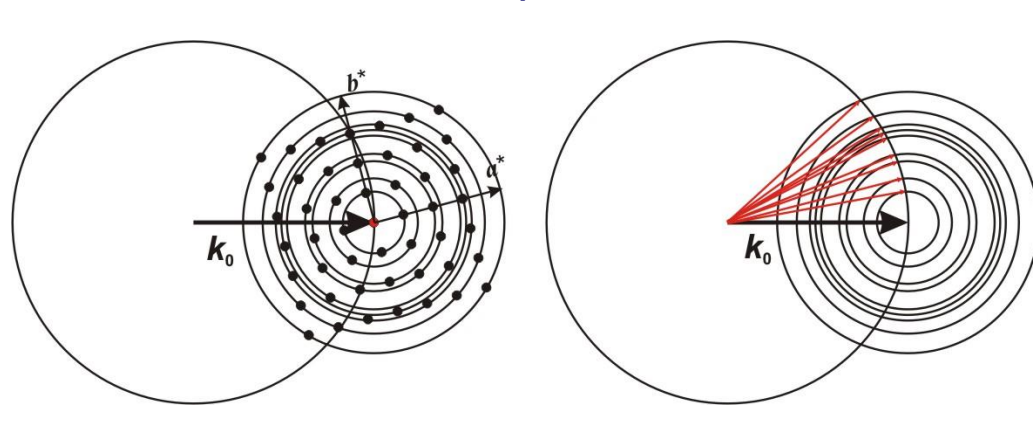

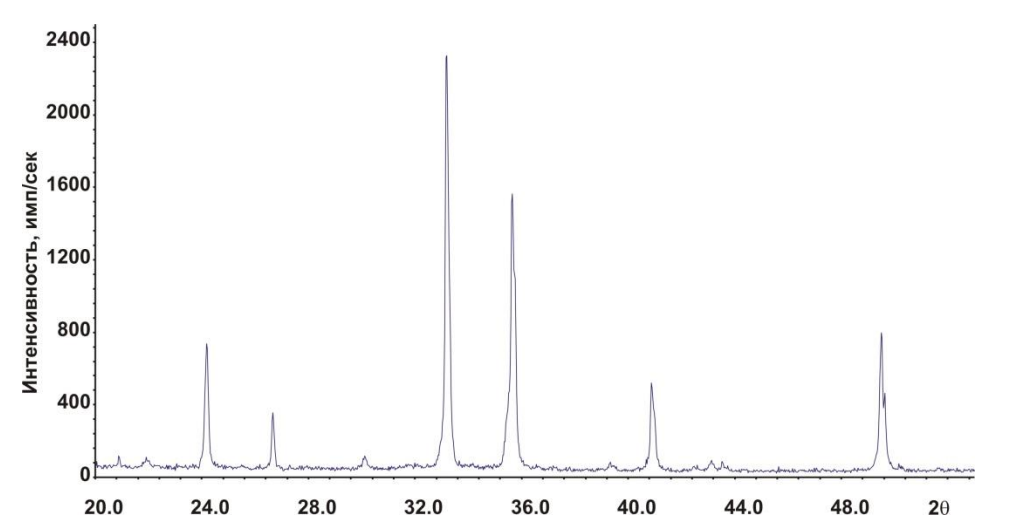

Межплоскостное расстояние  $d = \lambda/2\sin\theta$  – профильный анализ

$$
\frac{1}{d^2} = |h\mathbf{a}^* + k\mathbf{b}^* + l\mathbf{c}^*|^2
$$

$$
Q = \frac{10000}{d^2}
$$

 $d = f(a,b,c,\alpha,\beta,\gamma)$ 

#### Общее выражение для *d*:

$$
\frac{1}{d^2} = \frac{\frac{h^2}{a^2 \sin^2 \alpha} + \frac{2kl}{bc} (\cos \beta \cos \gamma - \cos \alpha) + \frac{k^2}{b^2 \sin^2 \beta} + \frac{2hl}{ac} (\cos \alpha \cos \gamma - \cos \beta) + \frac{l^2}{c^2 \sin^2 \gamma} + \frac{2hk}{ab} (\cos \alpha \cos \beta - \cos \gamma)}{1 - \cos^2 \alpha - \cos^2 \beta - \cos^2 \gamma + 2\cos \alpha \cos \beta \cos \gamma}
$$

#### Несколько проще для высших сингоний

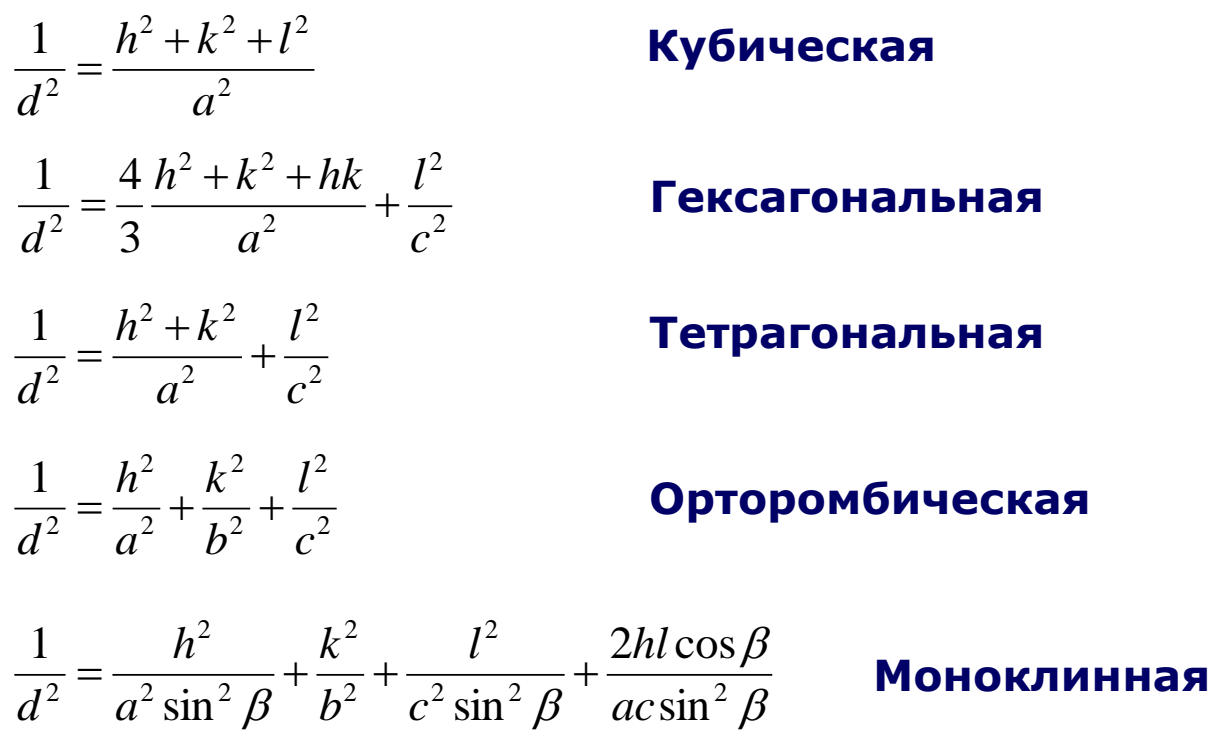

Но в любом случае:

$$
\frac{1}{d^2} = Ah^2 + Bk^2 + Cl^2 + Dhk + Ehl + Fkl
$$

Тогда для *n* рефлексов:

$$
Ah_1^2 + Bk_1^2 + Cl_1^2 + Dh_1k_1 + Eh_1l_1 + Fk_1l_1 = Q_1
$$
  
\n
$$
Ah_2^2 + Bk_2^2 + Cl_2^2 + Dh_2k_2 + Eh_2l_2 + Fk_2l_2 = Q_2
$$
  
\n
$$
Ah_3^2 + Bk_3^2 + Cl_3^2 + Dh_3k_3 + Eh_3l_3 + Fk_3l_3 = Q_3
$$
  
\n... ... ... ...  
\n
$$
Ah_n^2 + Bk_n^2 + Cl_n^2 + Dh_nk_n + Eh_nl_n + Fk_nl_n = Q_n
$$

**Очевидно, что задача является вариационной... Применяем метод МНК**

$$
\begin{pmatrix}\nh_1^2 & k_1^2 & l_1^2 & h_1k_1 & k_1l_1 & h_1l_1 \\
h_2^2 & k_2^2 & l_2^2 & h_2k_2 & k_2l_2 & h_2l_2 \\
& \dots & \dots & \dots & \dots \\
h_m^2 & k_m^2 & l_m^2 & h_mk_m & k_ml_m & h_ml_m\n\end{pmatrix} \times \begin{pmatrix}\nA \\
B \\
C \\
D \\
E \\
E\n\end{pmatrix} = \begin{pmatrix}\nQ_1 + \varepsilon_1 \\
Q_2 + \varepsilon_2 \\
\dots & \dots \\
Q_m + \varepsilon_m\n\end{pmatrix}, \text{ with}
$$

 $\mathbf{A} \times \mathbf{X} = \mathbf{Q}$ 

#### И тогда:

 $X = (AT \times A)^{-1} \times (AT \times Q)$ 

#### 2.2 Критерии правильности индицирования

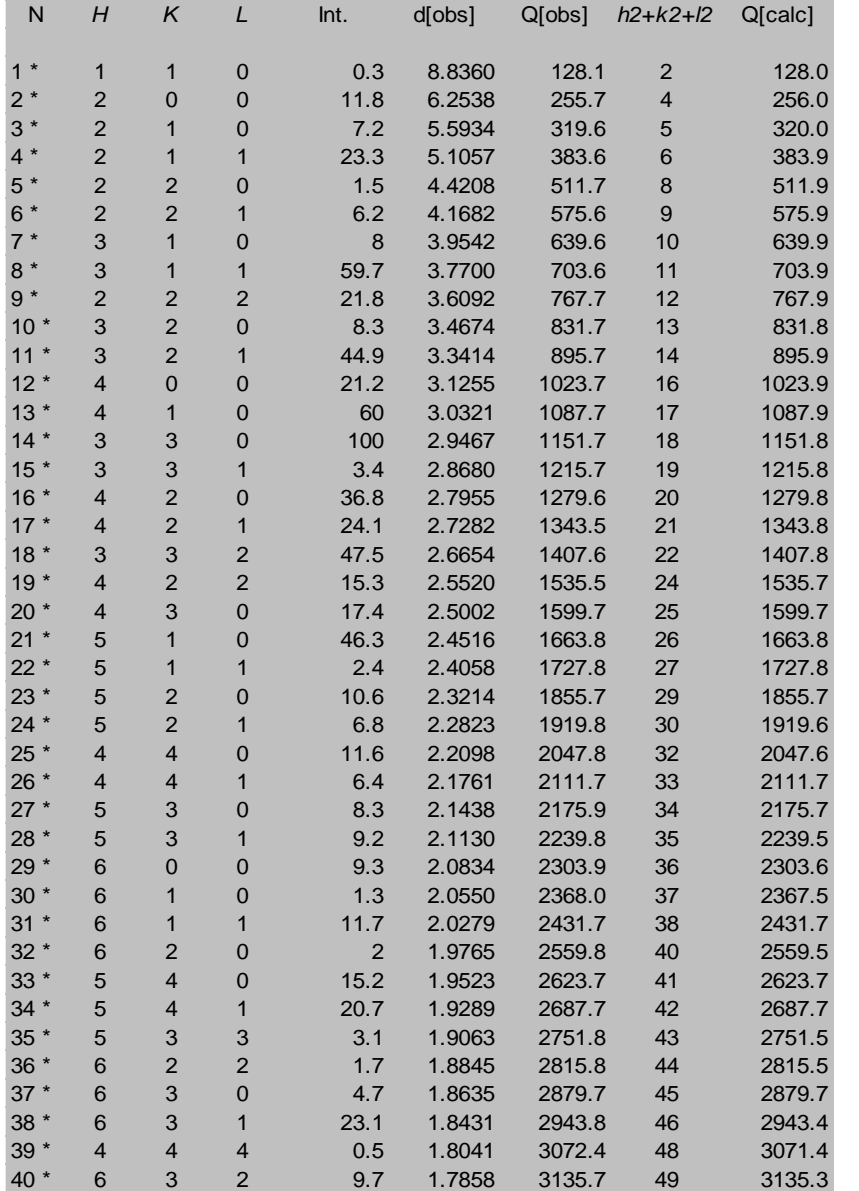

File title : Hg7SnP4Br6 Number of accepted peaks : 111 2Theta window : 0.050 Symmetry : Cubic P Spacegroup : P 21 3 ( No. 198 )

Refined cell parameters : Cell\_A : 12.50099(7) Cell\_Volume: 1953.591(19)

Number of single indexed lines : 111 Number of unindexed lines : 0

 $F(30) = 327.7 (0.003, 32)$ 

## 1. Отклонение от расчѐтных значений. 2. Количество возможных линий.

Критерий М<sub>20</sub> (Де-Вольф)

$$
M_{20}\!=\!\frac{Q_{20}}{2\,\overline{\epsilon}\,\,N_{poss.}}\,,
$$

где  $Q_{20}$  - значение  $Q_{3KCH}$  для 20-й линии;  $\rm N_{poss.}$  - число теоретически возможных линий, включая полученную 20-ю;  $\overline{\phantom{a}}$ 

 $\epsilon$  - среднее расхождение между  $Q_{\text{pacy}}$  и  $Q_{\text{skcn}}$  для всех линий с  $\leq Q_{20}$ 

#### М<sub>20</sub>>30 : индицирование корректно

## Критерий F<sub>N</sub> (Figure-of-Merit) (Смит-Снайдер)

$$
F_N = \left(\frac{1}{|\Delta 2\theta|}\right) \left(\frac{N}{N_{poss}}\right),\,
$$

где N - количество наблюдаемых линий;

 $\rm N_{poss.}$  - число теоретически возможных линий;

 $|\overline{\Delta 2\theta}|$  - средняя абсолютная разница между  $2\theta_{\text{pacu}}$  и  $2\theta_{\text{skcn}}$ .

 $F_{30}$  > 20 : индицирование корректно

#### **Число теоретически возможных линий**

Необходимо учитывать все погасания, найденные на рентгенограмме, и не включать их в значение *Nposs*. .

#### Систематические наложения рефлексов:

а). Только один набор индексов для плоскости (без учѐта фактора повторяемости) : например, (100) для кубической сингонии, а не все шесть возможных.

б). Некоторым различным наборам *hkl* могут соответствовать одинаковые межплоскостные расстояния (например, (333) и (511) для кубической сингонии).

Для случайно налагающихся рефлексов, имеющих примерно одинаковые значения d (которые не могут быть экспериментально разделены), все различные индексы считаются в *N* и *Nposs*. как отдельные линии.

#### Полезные советы

- чем точнее промер, тем легче расчёты
- линии с большими d наиболее важны для определения параметра
- уточняйте параметр индицирования `А' по сильным линиям по мере индицирования
- разброс ошибок  $\Delta Q$  должен быть одинаковым для всех углов
- ВСЕ сильные линии должны быть проиндицированы

3. Индицирование дифрактограмм неизвестных соединений

$$
\frac{1}{d^2} = Ah^2 + Bk^2 + Cl^2 + Dhk + Ehl + Fkl
$$

#### **Для набора линий с неизвестными** *hkl* **необходимо подобрать индексы**

Методы индицирования рентгенограмм

- 1. Аналитические (вручную)
- 2. Автоиндицирование (программы)
- 3. Подбор изоструктурного соединения
- 4. Метод гомологии

## 3.1 Индицирование дифрактограммы кубического соединения

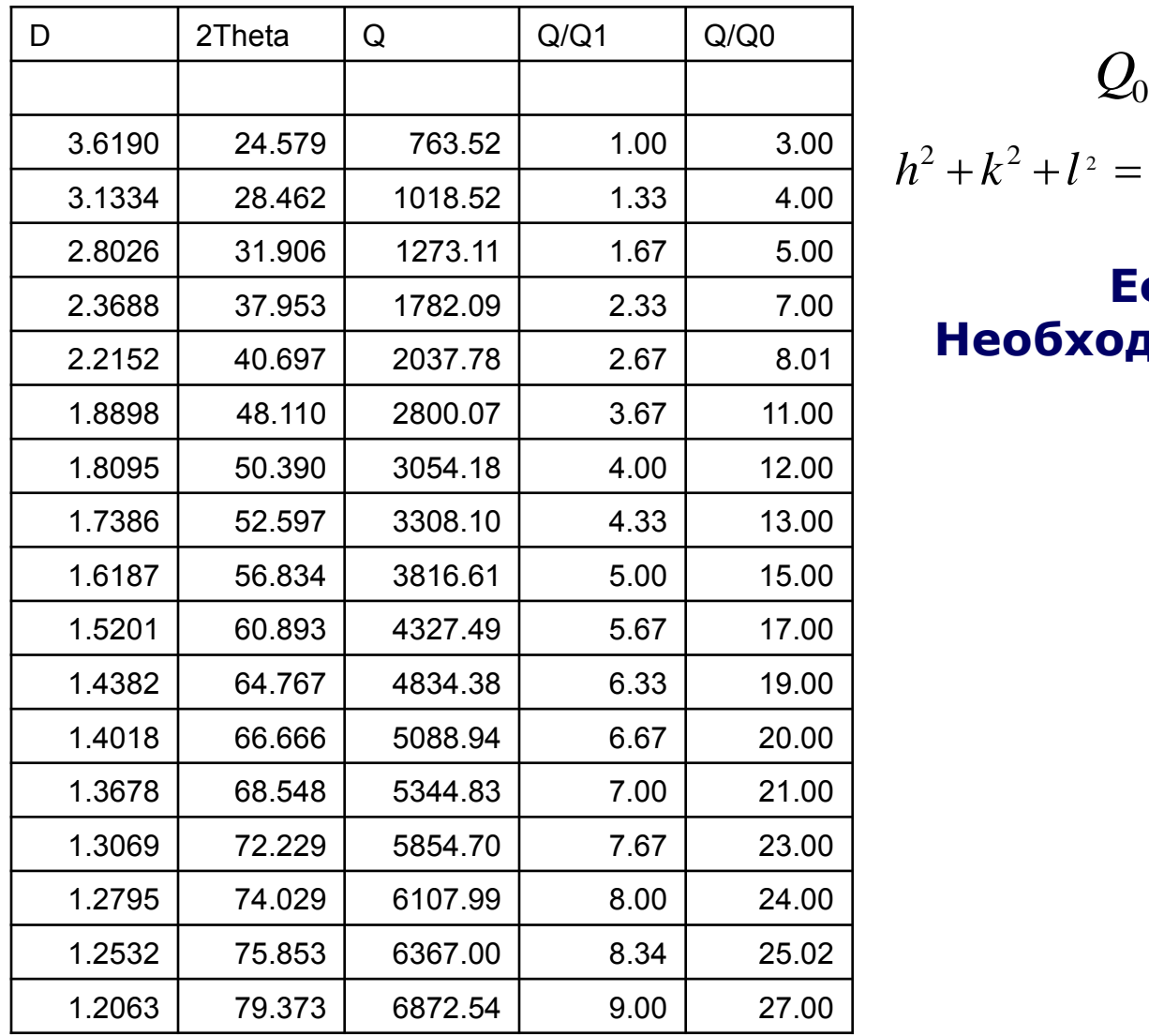

$$
Q_0 = Q_1 / 3 \approx 254.5
$$

#### $h^2 + k^2 + l^2 = 1,2,3,4,5,6,8,9,10,11,12,13,14,16...$

#### **Есть сумма 7 - Необходимо уменьшить** *Q***<sup>0</sup> !**

## 3.1 Индицирование дифрактограммы кубического соединения

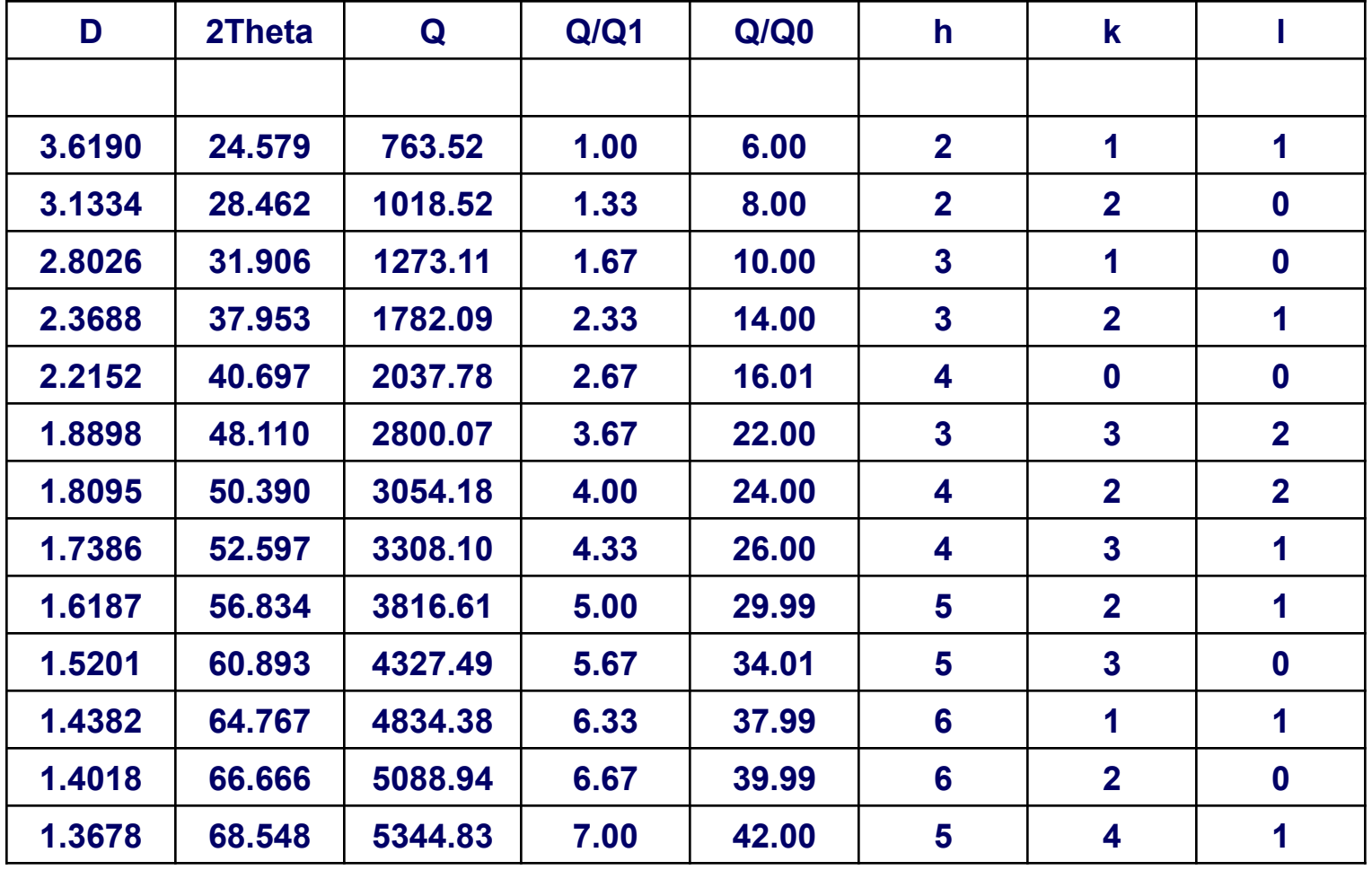

 $Q_0 = 127.27(4)$ ,  $a^2 = 10000/Q$ ,  $a = 8.8641(14)$  Å

## Средние сингонии

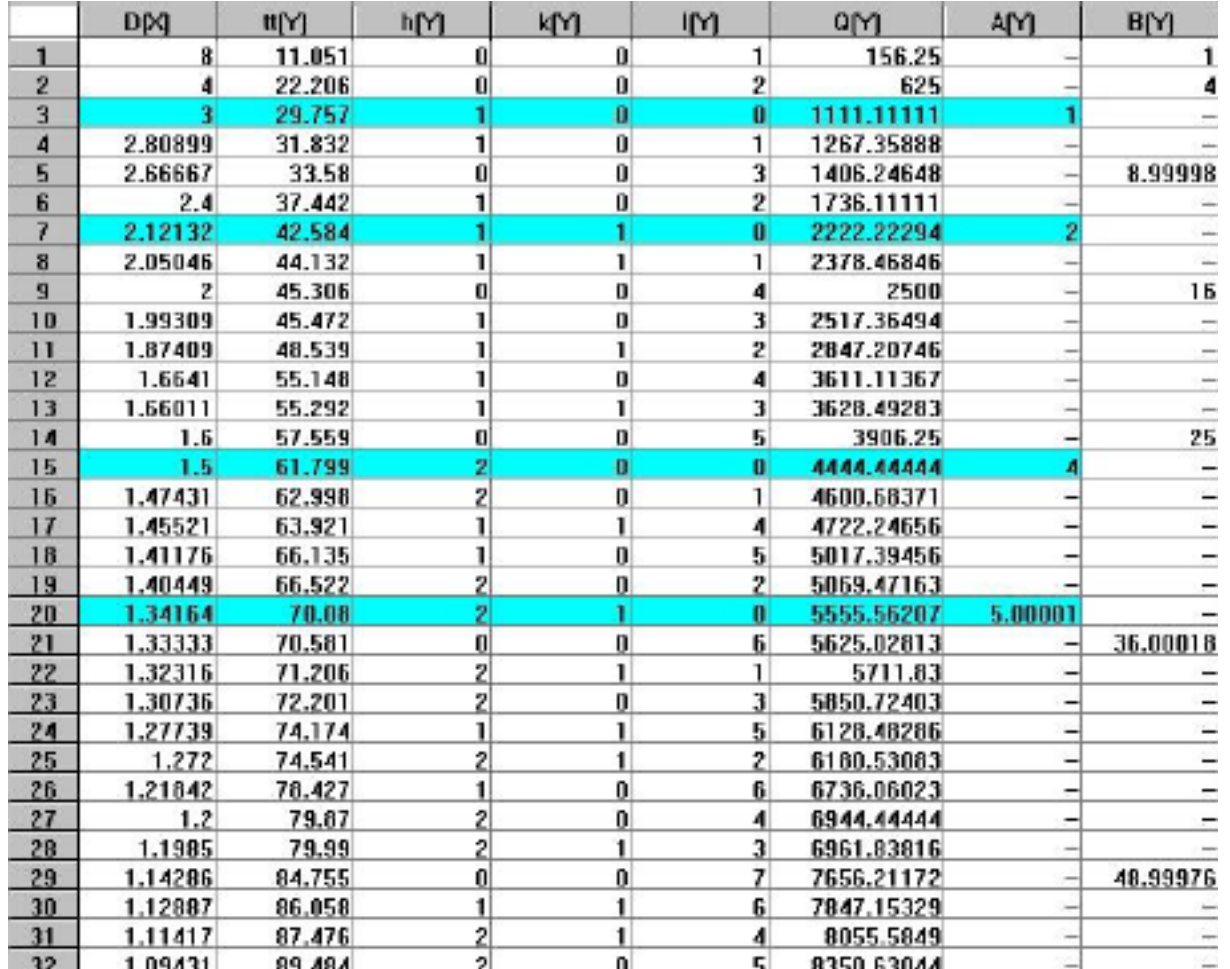

Пример: тетрагональная ячейка<br>a = 3Å

$$
c = 8\lambda
$$

два независимых ряда по Q  $(hk0) + (001)$ 

## 3.1 Метод Хесса - Липсона

$$
\frac{1}{d^2} = \frac{h^2}{a^2} + \frac{k^2}{b^2} + \frac{l^2}{c^2}
$$
\n
$$
\sum_{n=1}^{\infty} \frac{\lambda = 2d \sin \theta}{4 \times \frac{1}{a^2}} \sin^2 \theta_{hkl} = A'h^2 + B'k^2 + C'l^2 \text{ , } \text{rate} \quad A' = \frac{\lambda^2}{4} \times \frac{1}{a^2} \text{ at } \text{TA.}
$$
\nTorra:  $\sin^2 \theta_{h00} = A'h^2 \sin^2 \theta_{0k0} = B'k^2 \sin^2 \theta_{00l} = C'l^2$ 

\nTE.  $\frac{\sin^2 \theta_{hkl} = \sin^2 \theta_{h00} + \sin^2 \theta_{0k0} + \sin^2 \theta_{00l}}{\sin^2 \theta_{00l} = \sin^2 \theta_{hkl} - \sin^2 \theta_{hko}}$ 

\nAsin<sup>2</sup>  $\theta_{0k0} = \sin^2 \theta_{hkl} - \sin^2 \theta_{h0l}$ 

\nAsin<sup>2</sup>  $\theta_{0k0} = \sin^2 \theta_{hkl} - \sin^2 \theta_{h0l}$ 

\nAsin<sup>2</sup>  $\theta_{0k0} = \frac{\mathbf{A'h^2}}{\mathbf{B'h^2}}$ 

$$
Q_{hkl} = h^2A + k^2B + l^2C + hkD_1 + klD_2 + hlD_3
$$

Надо найти 3 вектора обратной решётки (6 линий)

Можно рассматривать следующие соотношения:

$$
Q_{hk0} = h^2 a^{*2} + k^2 b^{*2} + 2hka^{*}b^{*} \cos \gamma^{*}, \ u\pi u
$$
  

$$
Q_{hk0} = h^2 A + k^2 B + hk D_1
$$

тогда:

$$
Q_{hk0} - Q_{h\bar{k}0} = 2hkD_1
$$
  

$$
Q_{hk0} + Q_{h\bar{k}0} = 2(Q_{h00} + Q_{0k0})
$$

## **ITO**

J.Visser, J.Appl.Cryst. **2**, 89-95 (1969) Основан на математических соотношениях в обратной решѐтке. Особенно удобен для низших симметрий.

## **TREOR**

P.-E. Werner et. al, J.Appl.Cryst. **18**, 367-370 (1985) Использует метод проб и ошибок при переборе Миллеровских индексов для выбранных базовых линий. Особенно удобен для ромбической и высших симметрий.

## **DICVOL**

A.Boultif & D.Louѐr, J.Appl.Cryst. **24**, 987-993 (1991) Метод последовательного разложения. Работает для всех симметрий

#### Почему это важно?

очень легко проиндицировать рентгенограмму неправильно

- в более низкой симметрии
- с завышенными параметрами элементарной ячейки
- одну фазу как смесь и наоборот

Пример: автоиндицирование по алгоритму Wisser (Treor) эталона Si (а $\sim$ 5.41Å)

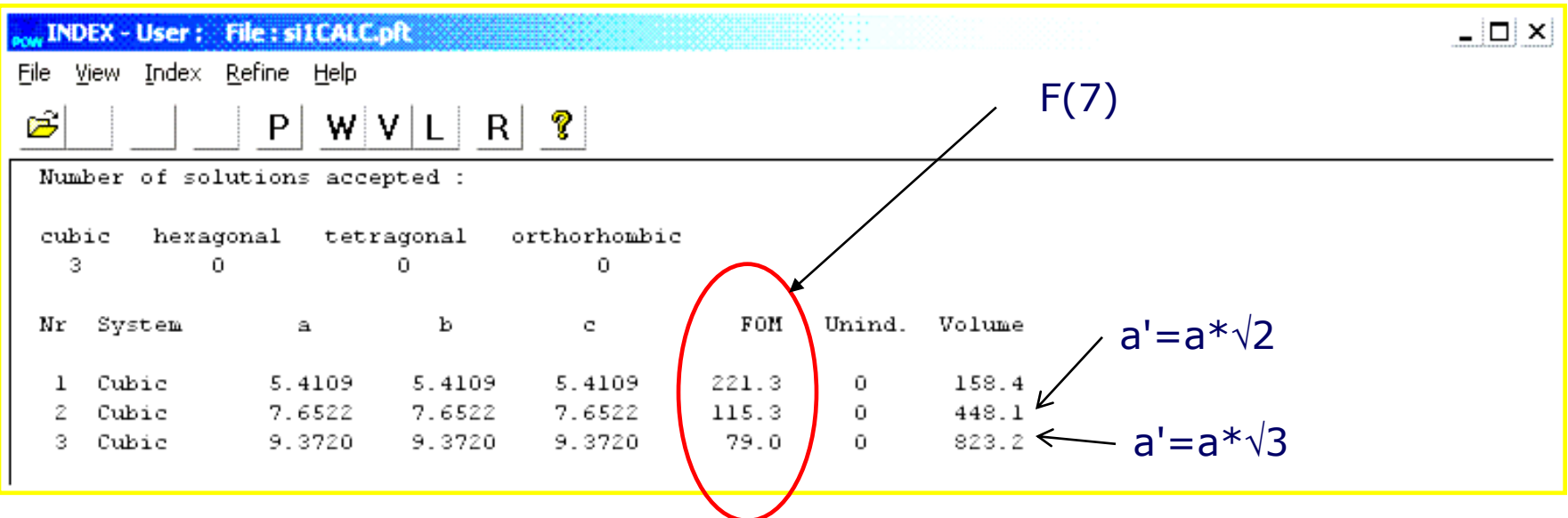

## 1) примеси

- 2) неточное определение положения пиков (систематические ошибки)
- 3) "dominant zone"

необходимо постараться минимизировать инструментальные ошибки, приводящие к сдвигу положения пиков (напр.,  $cos(\theta)$  /  $sin(2\theta)$  в Б-Б геометрии)

предпочтительно использование внутреннего стандарта (Si, Ge...)

необходимо корректное описание профиля («хорошая» профильная функция, асимметрия...)

## 3.3 Подбор изоструктурного соединения

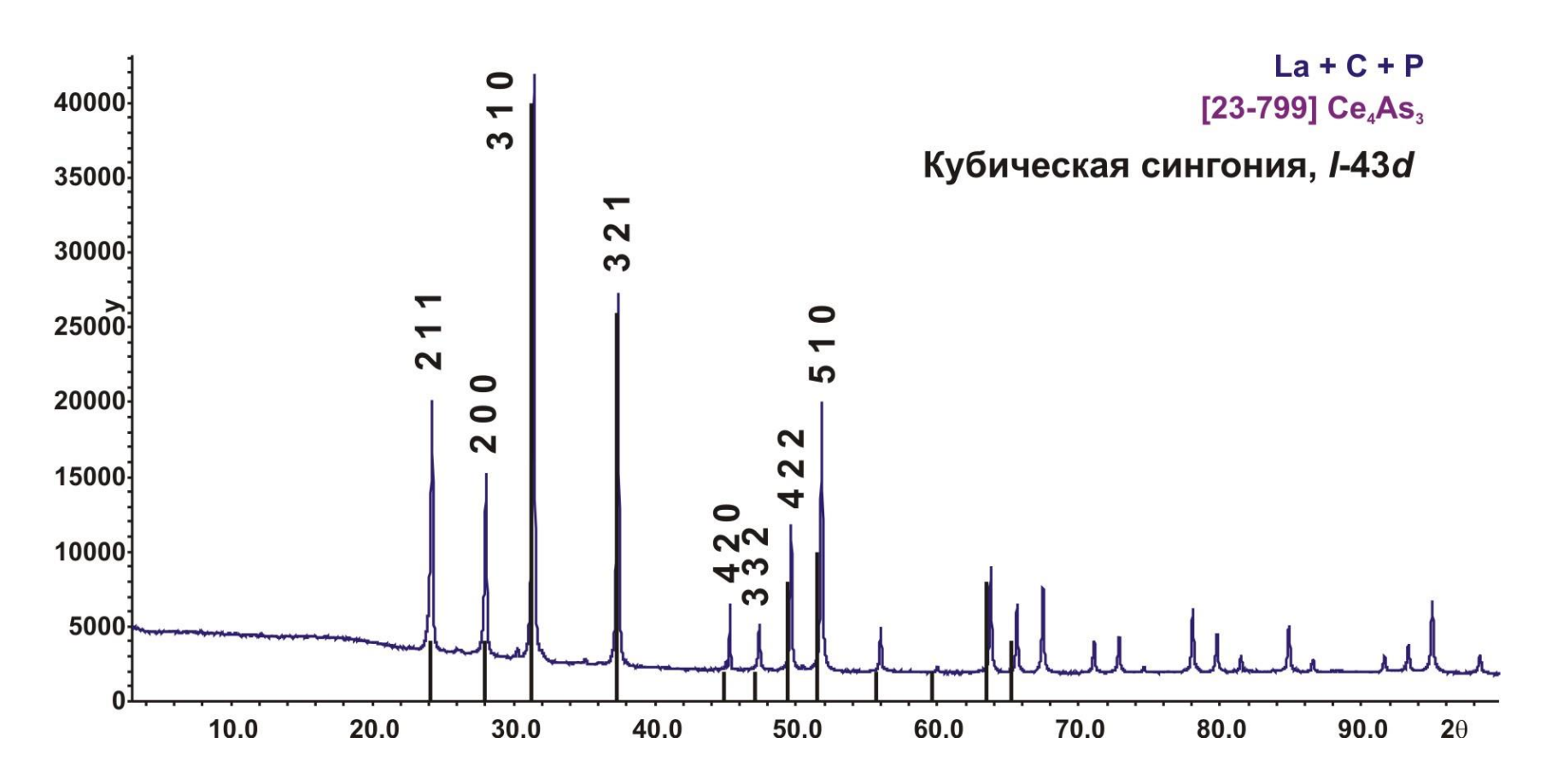

- **+ Простой и быстрый способ**
- **+ Первые намеки на структуру новой фазы**
- **Подобрать можно далеко не всегда...**

#### 3.4 Метод гомологии

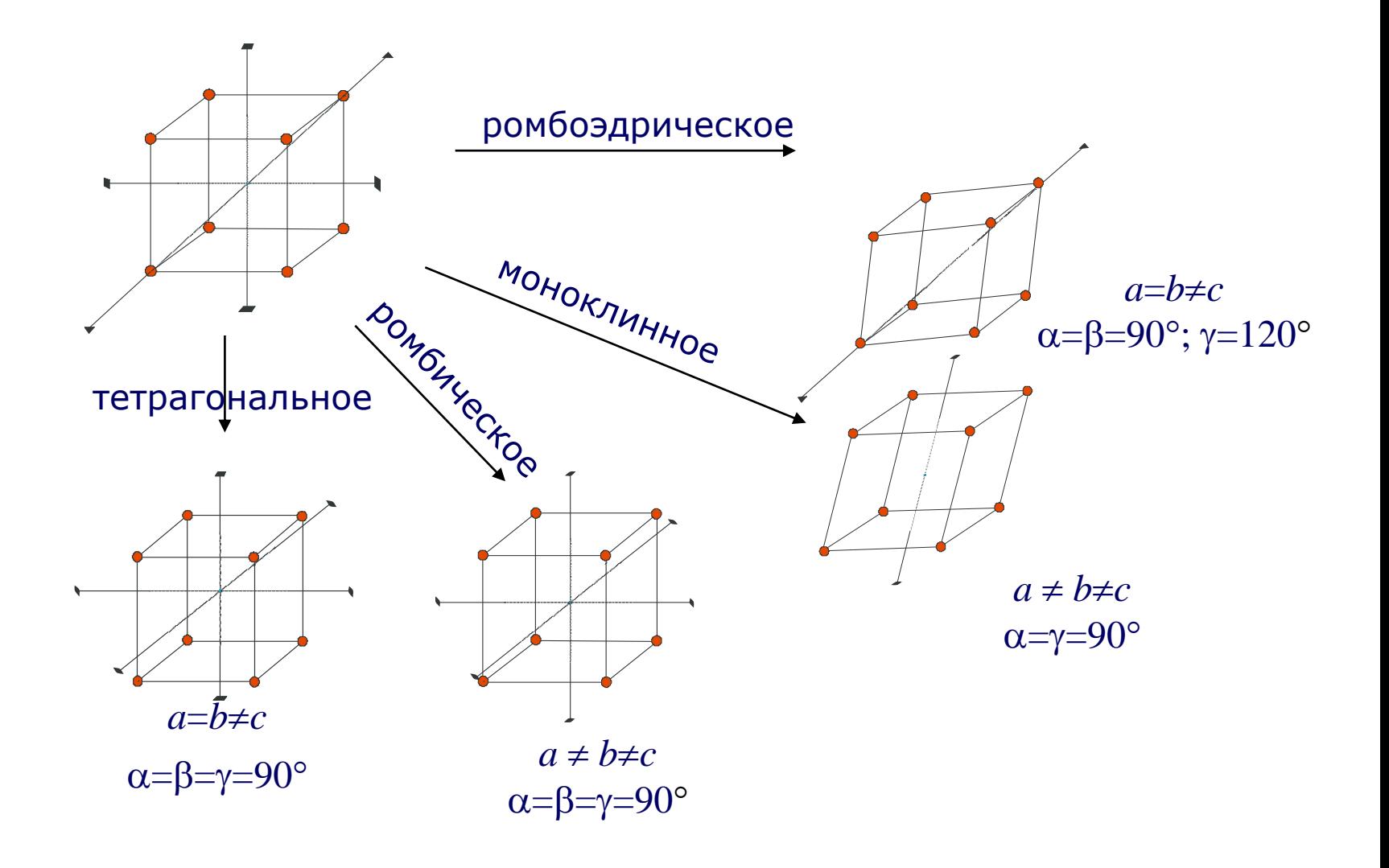

# Субструктура (субъячейка)  $\begin{pmatrix} 1 & 0 & 0 \\ 0 & 1 & 0 \\ 0 & 0 & 1 \end{pmatrix}$

1. Изменение векторов элементарной ячейки, не приводящие к значительному изменению объёма:  $det=1$ 

#### 2. Рассматриваем все возможные единичные векторы:

$$
\frac{1}{d_{hkl}^2} = h^2 a^{*2} + k^2 b^{*2} + l^2 c^{*2} + 2hka^{*}b^{*}cos\gamma^{*} + 2klb^{*}c^{*}cos\alpha^{*} + 2lhc^{*}a^{*}cos\beta^{*}
$$

#### 3. Матрица перехода (единичная) не указывает на точное изменение длин и направлений исходных векторов

#### Матрица перехода: пример

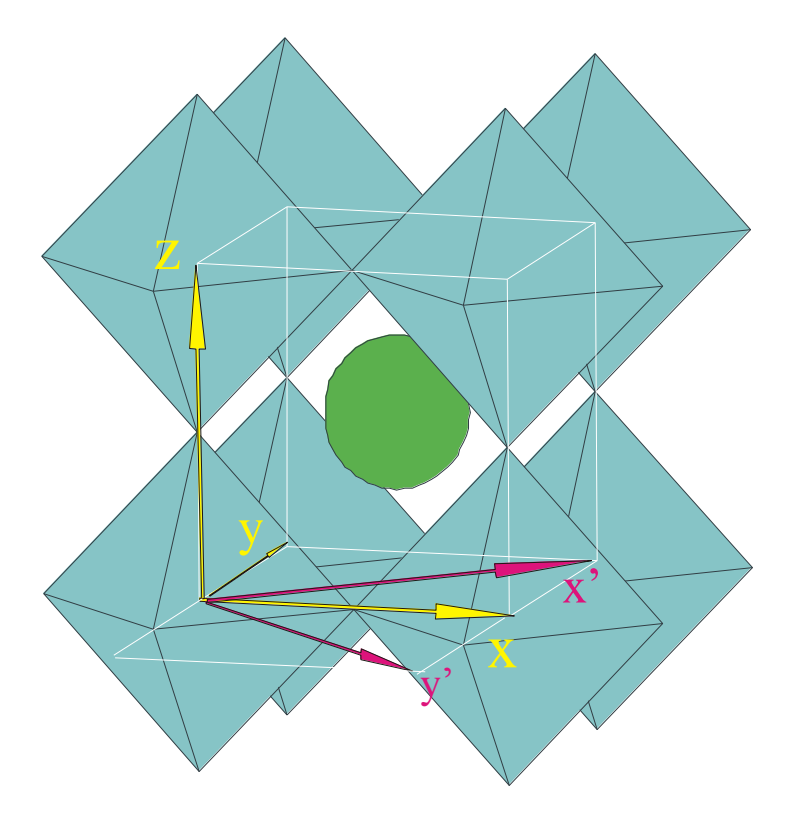

$$
x' = x + y \n y' = x - y \n z' = 2z \nNEW = \begin{pmatrix} 1 & 1 & 0 \\ 1 & 1 & 0 \\ 0 & 0 & 2 \end{pmatrix} OLD
$$

Это - в частности, самый распространенный тип искажения в перовскитах: тип GdFeO<sub>3</sub> (пространственная группа Pnma)

#### 3.4 Метод гомологии

 $h^2 + k^2$ 

 $\frac{\pi}{2}$  +

*l 2*

*c 2*

*a*

 $001 \times 1$ 

 $111 \times 1$ 

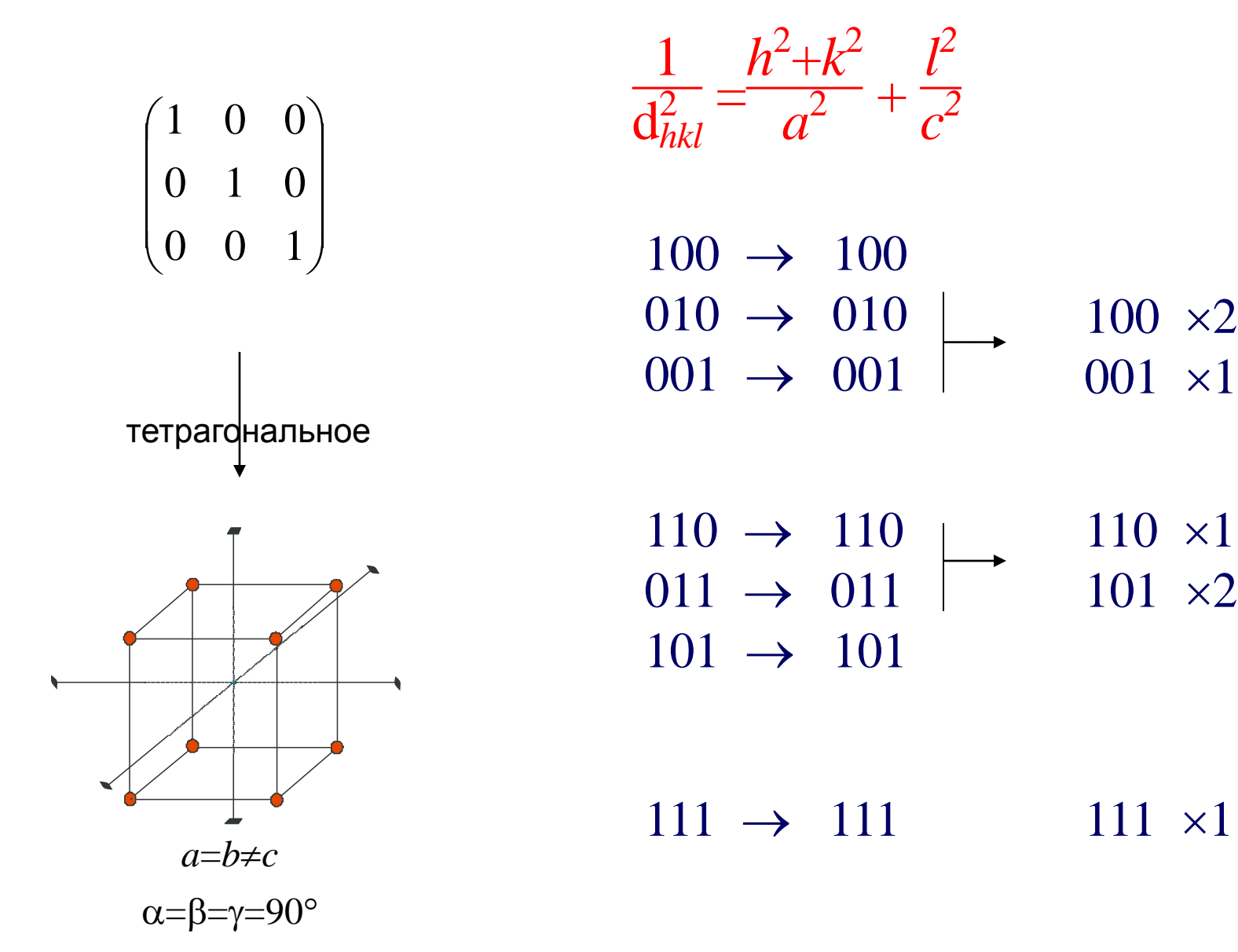

## 3.4 Метод гомологии

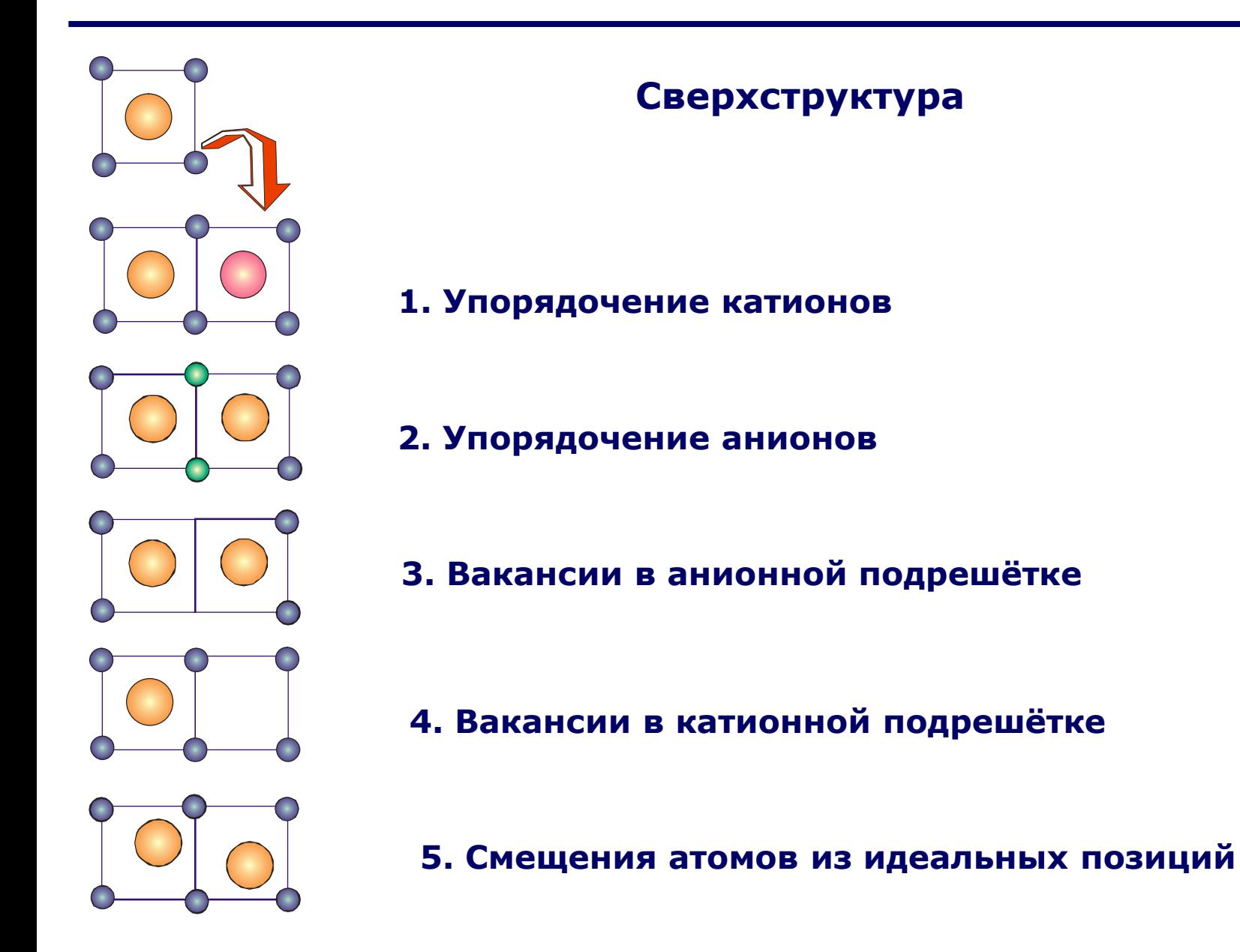

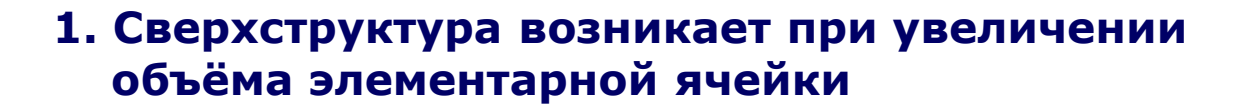

- **2. Интенсивности сверхструктурных рефлексов зависят от степени искажения исходной субъячейки. Обычно они слабее интенсивностей субъячеечных линий.**
- **3. Матрица перехода показывает как меняются направления и длины единичных векторов для новой ячейки**
- **4. Индексы сверхструктурных отражений не могут быть получены из матрицы перехода**

#### Tetragonal *a*<*c*

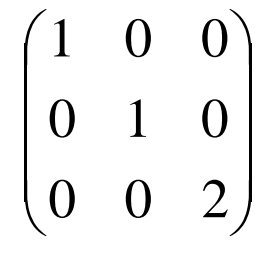

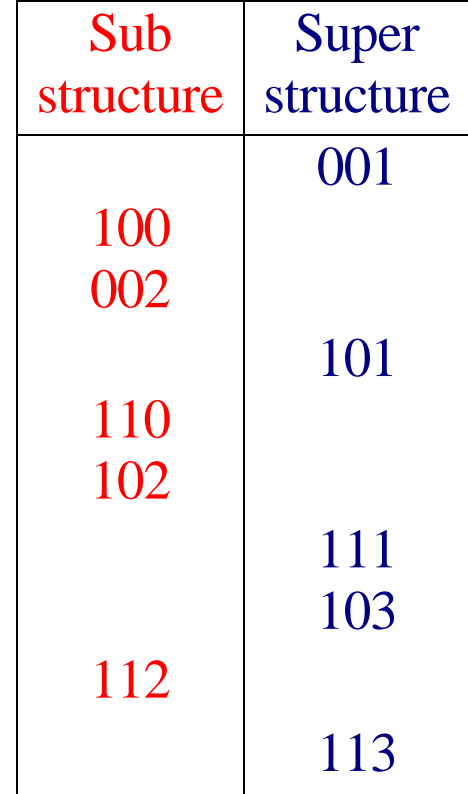

обратное пространство: преобразование индексов Миллера

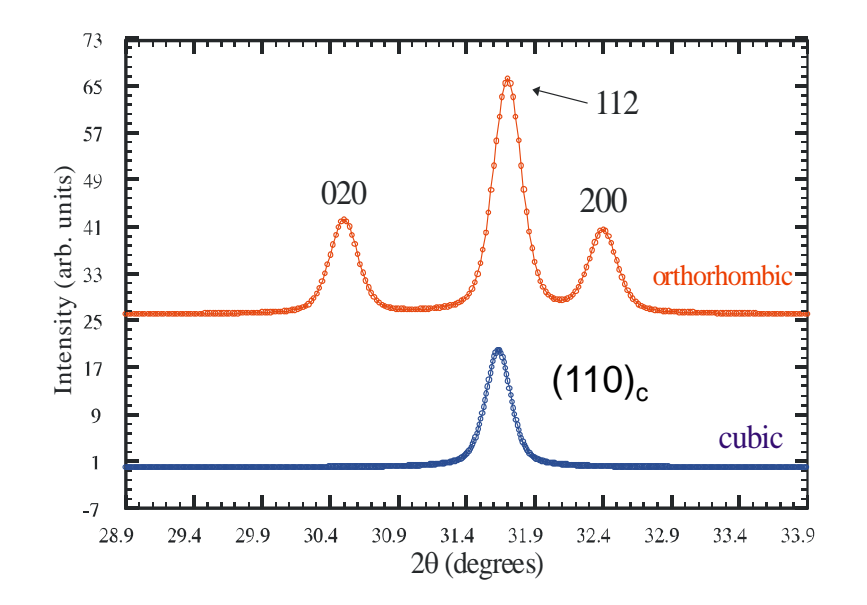

- компоненты вектора α преобразуются Fe *обратно* к матрице *A =* **преобразуются контравариантно** при преобразовании базиса

- компоненты вектора  $\beta$  преобразуются с матрицей преобразования *A*, говорят, что эти компоненты **преобразуются ковариантно** при изменении базиса

прямое пространство: преобразование координат атомов

$$
A^{-1} = \begin{pmatrix} 1/2 & 1/2 & 0 \\ 1/2 & -1/2 & 0 \\ 0 & 0 & 1/2 \end{pmatrix}
$$

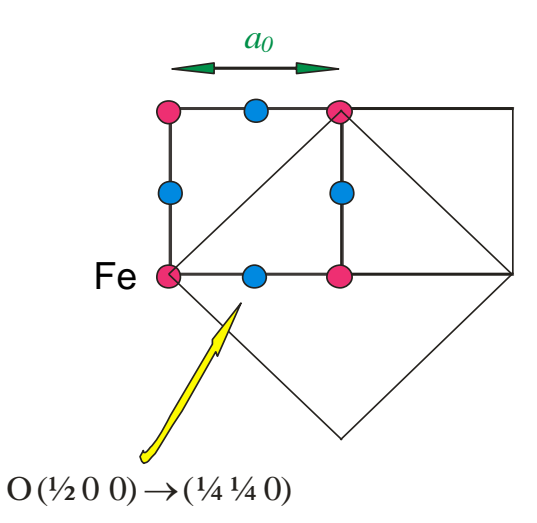

La0.85Ca0.15MnO<sup>3</sup> *: Pnma -> P2<sup>1</sup> /c*

*Pnma (сокращенная запись) = P 2<sub>1</sub>/n 2<sub>1</sub>/m 2<sub>1</sub>/a (полная запись)* 

Три альтернативные установки:

*P* 2<sup>1</sup> */n* 2<sup>1</sup> */m* 2<sup>1</sup> */a (стандартная) = Pnma*  $P 2<sub>1</sub>/b 2<sub>1</sub>/n 2<sub>1</sub>/m$  (циклическая перестановка - 1) = Pbnm  $P 2<sub>1</sub>/m 2<sub>1</sub>/c 2<sub>1</sub>/n$  (циклическая перестановка - 2) = Pmcn

то есть переход:

P n m a  $(P2_1/m2_1/c2_1/n)$  -> P 1 2<sub>1</sub>/c 1 (P2<sub>1</sub>/c)

#### Как найти координаты атомов в сверхструктуре

Пример: La $_{0.85}$ Ca $_{0.15}$ MnO<sub>3</sub>: Pnma (Pmcn) -> P2<sub>1</sub>/c *без изменения размера элементарной ячейки*

3 практических способа

- вручную (интернациональные таблицы++)
- "Cryscon" и т.п.
- программы теоретико-группового анализа ФП (см. ниже)

Pnma:

```
Mn @ 4b { (00\frac{1}{2}) + (\frac{1}{200}) + (0\frac{1}{20}) + (\frac{1}{2}\frac{1}{2}) }
```
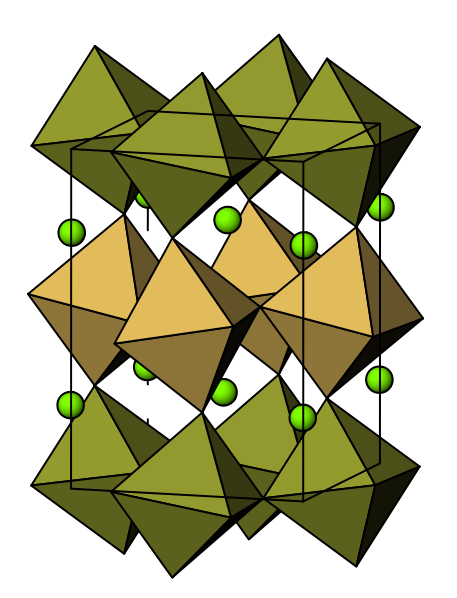

#### Pmcn:

*[для этой позиции так получилось что координаты при цикл. перестановке не изменяются]* Mn @ 4b {  $(00\frac{1}{2}) + (\frac{1}{200}) + (0\frac{1}{20}) + (\frac{1}{2}\frac{1}{2})$ }

Р2<sub>1</sub>/с: две позиции  $(2b)$ :  $(\frac{1}{200}) + (\frac{1}{2}\frac{1}{2})$  $(2a)$ :  $(0\frac{1}{2}0) + (00\frac{1}{2})$ 

аналогично расщепляются позиции кислорода (не все)

*При увеличении ячейки в ручном способе появляется дополнительная стадия – преобразование координат с помощью обратной матрицы перехода*

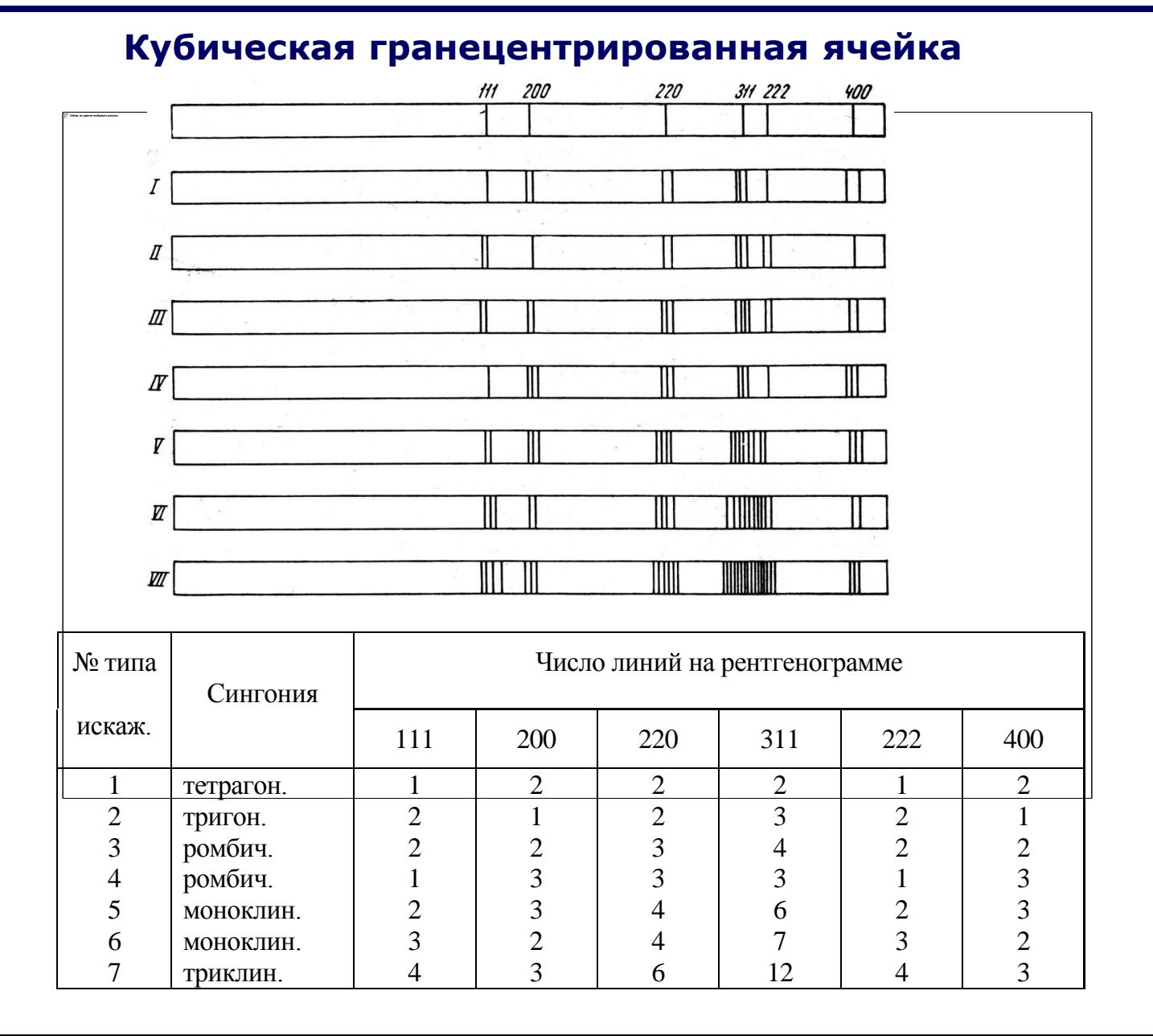

#### 3.4 Метод гомологии

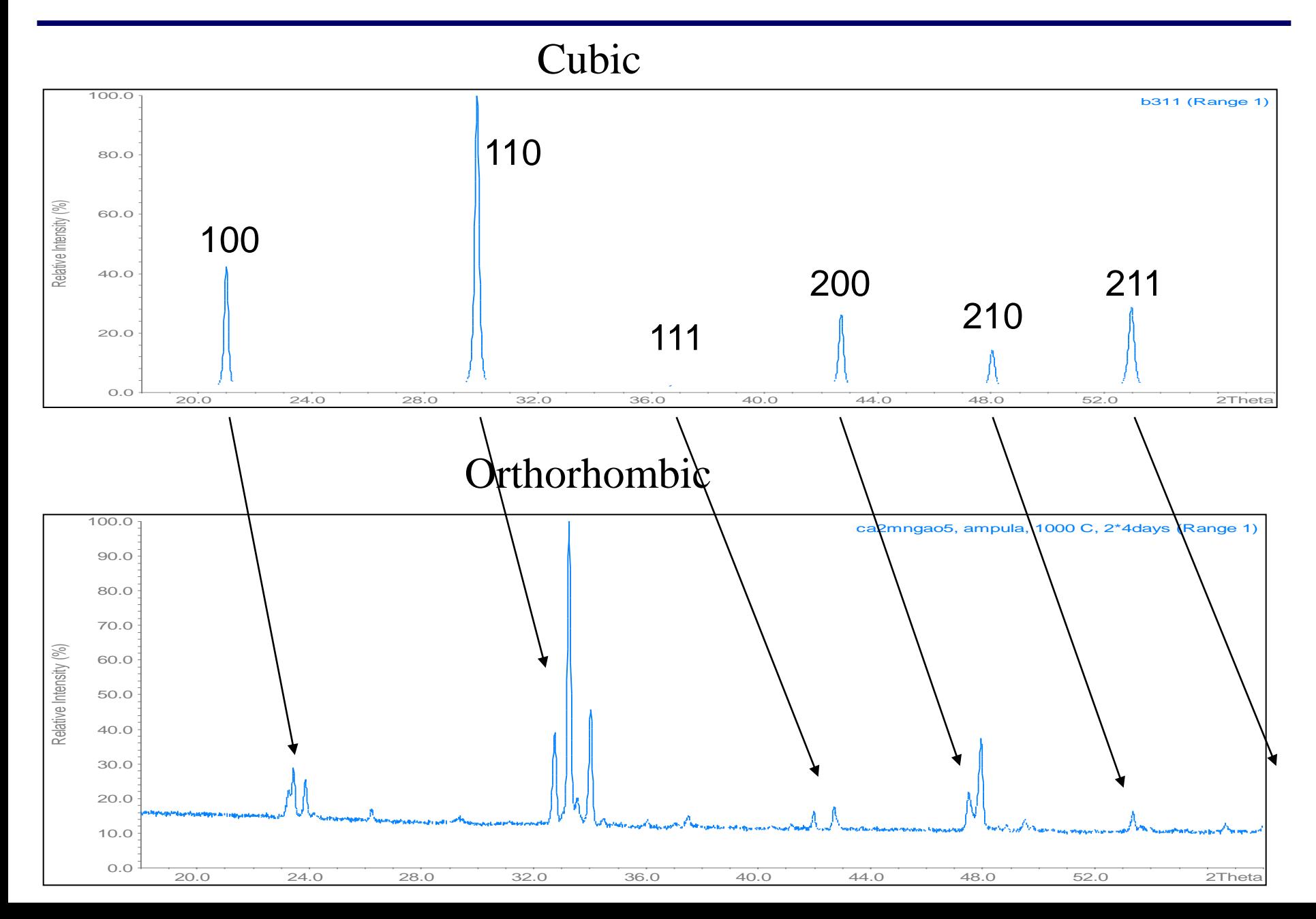

**Индицирование методом гомологии**

- **1. Подбор исходной субъячейки.**
- **2. Определение типа искажения исходной субъячейки.**
- **3. Проверка типа искажения и индицирование рентгенограммы.**
- **4. Индицирование рентгенограммы при наличии сверхструктуры.**

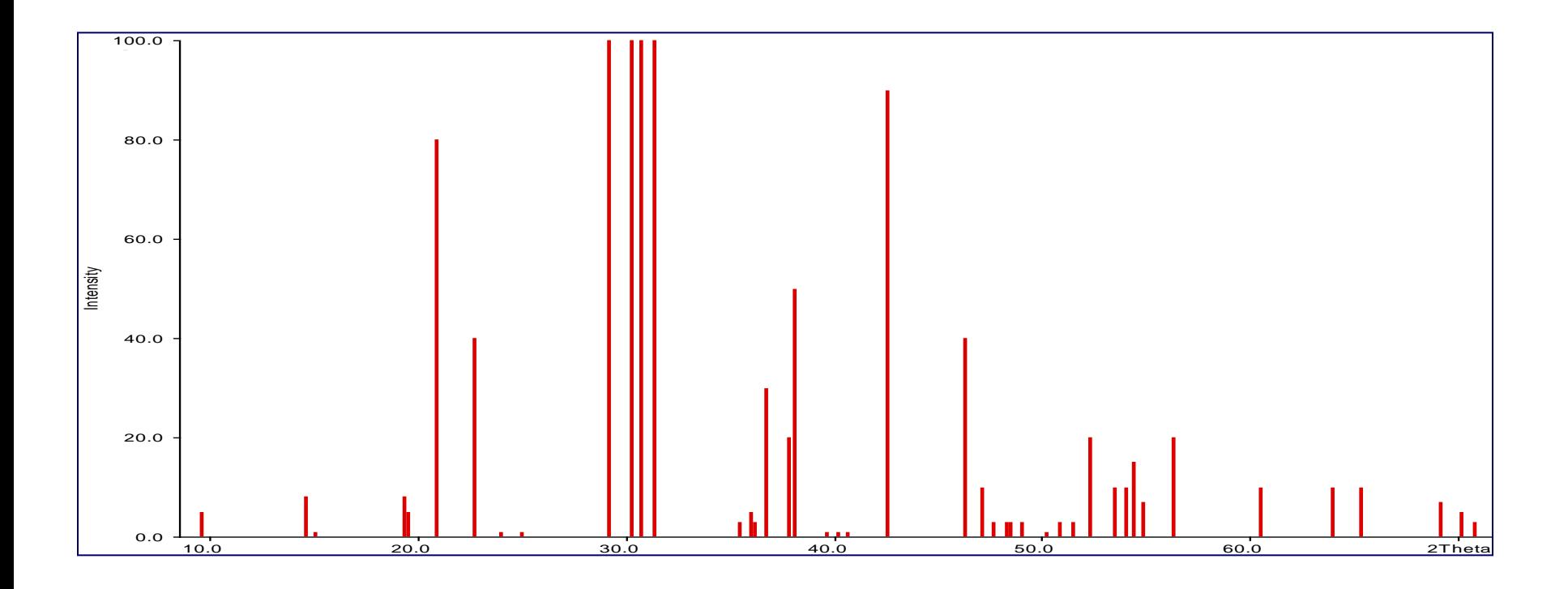

File title : Potassium Iodide Symmetry : **Cubic F** Spacegroup : F m 3 m (No. 225) Refined cell parameters : Cell\_A : **7.0655(3)** Cell\_Volume: 352.724(23) Number of single indexed lines : 24 **Number of unindexed lines : 0** N 2Th[obs] H K L 2Th[calc] obs-calc Int. 1 21.765 1 1 1 21.769 -0.0038 42.0 2 25.208 2 0 0 25.188 0.0200 100.0 3 35.922 2 2 0 35.921 0.0006 70.0 4 42.381 3 1 1 42.395 -0.0138 29.0 5 44.393 2 2 2 44.378 0.0147 27.0 ..................................... 18 102.242 7 1 1 102.260 -0.0183 2.0 19 103.630 6 4 0 103.658 -0.0278 3.0<br>20 109.337 6 4 2 109.342 -0.0049 4.0 20 109.337 6 4 2 109.342 -0.0049 4.0 21 113.727 7 3 1 113.736 -0.0088 1.0 21 113.727 7 3 1 113.736 -0.0088 1.0<br>22 121.446 8 0 0 121.425 0.0212 2.0<br>23 128.037 8 2 0 128.059 -0.0215 3.0 8 2 0 128.059 -0.0215 3.0<br>6 6 0 135.362 0.0272 1.0 24 135.389 6 6 0 135.362 0.0272 1.0 **Average delta(2Theta) = 0.018** Maximum delta(2Theta) =  $0.045$  (peak 15) =  $2.5$  \* average

**Figure of Merit F(24) = 51.5 ( 0.018, 26 )**

## Summary

- 1. Задача расчета параметров при известных индексах проста и лекго решаема (линейный МНК).
- 2. Задача определения индексов для попрошковой дифрактограммы много сложнее....
- 3. Хорошие образцы + хорошие данные = хорошее индицирование.
- 4. Автоиндицирование это неплохо. Если применять голову + компьютер.
- 5. Подбор изоструктурного соединения, метод гомологии немного больше, чем просто методы индицирования.